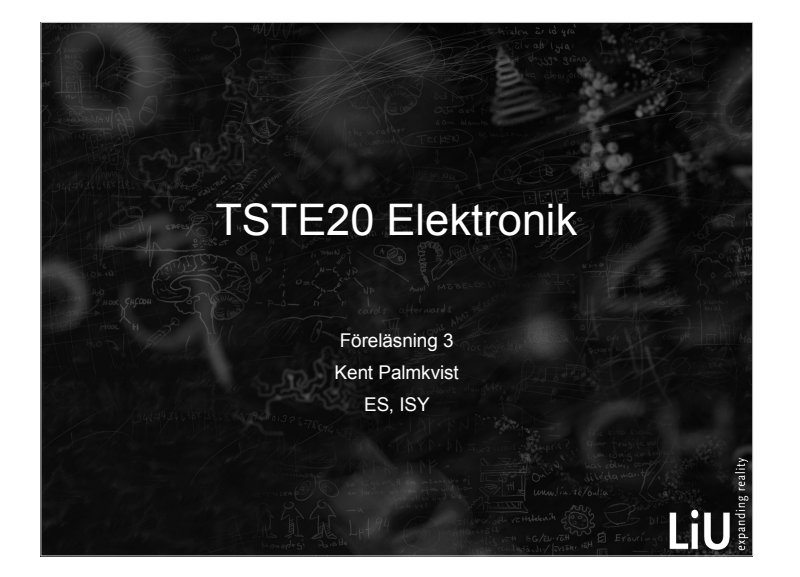

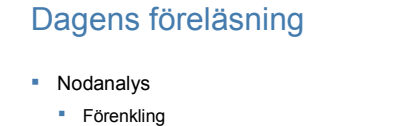

- Generella grenar
- Eliminering spänningskälla
- **Exempel**
- **Hantering av olinjära element**
- 

LiU

- 
- 
- **Introduktion transistorn**

### Nodanalys metod

- 0. Förenkla schemat
- 1. Eliminera ensamma spänningskällor
- 2. Jorda en nod
- 3. Inför nodpotentialer

Nodanalys, exempel

**Inga förenklingar** 

**LiU** 

**LiU** 

- 4. Inför referensriktningar på strömmarna i nätet
- 5. Sätt upp ekvation för varje nod mha KCL

- 
- 
- 
- 
- 
- **•** Dioden
	- **Fysisk beskrivning**
	- $F$  Funktion
		-

#### **Inga ensamma** spänningskällor Jorda en nod + I E ( <u>U</u> 1 I  $\geq$ R  $R_{\rm_1}$ 0. Förenkla schemat

1. Eliminera ensamma spänningskällor 2. Jorda en nod 3. Inför nodpotentialer 4. Inför referensriktningar på strömmarna i nätet 5. Sätt upp ekvation för varje nod mha KCL 

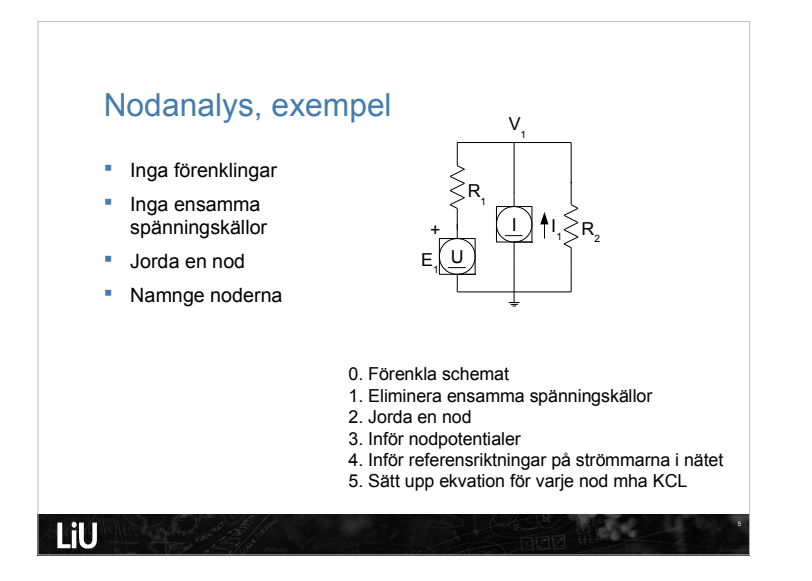

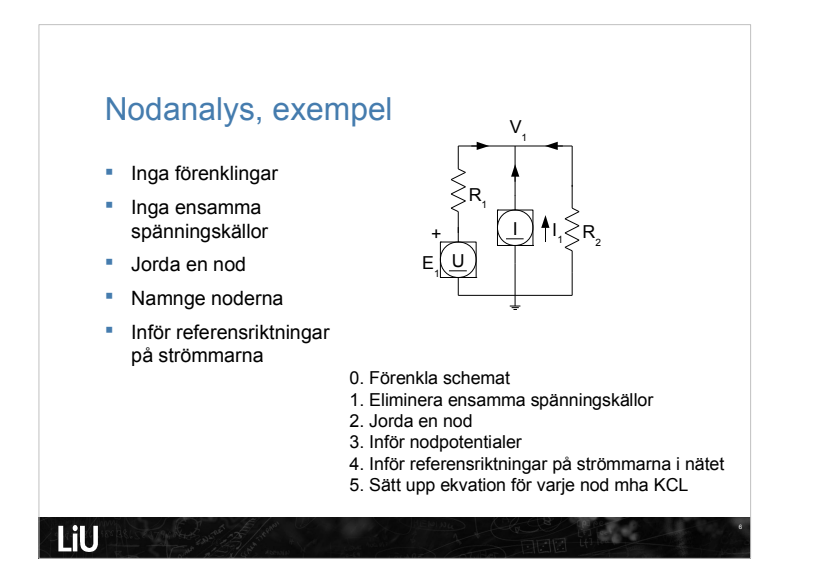

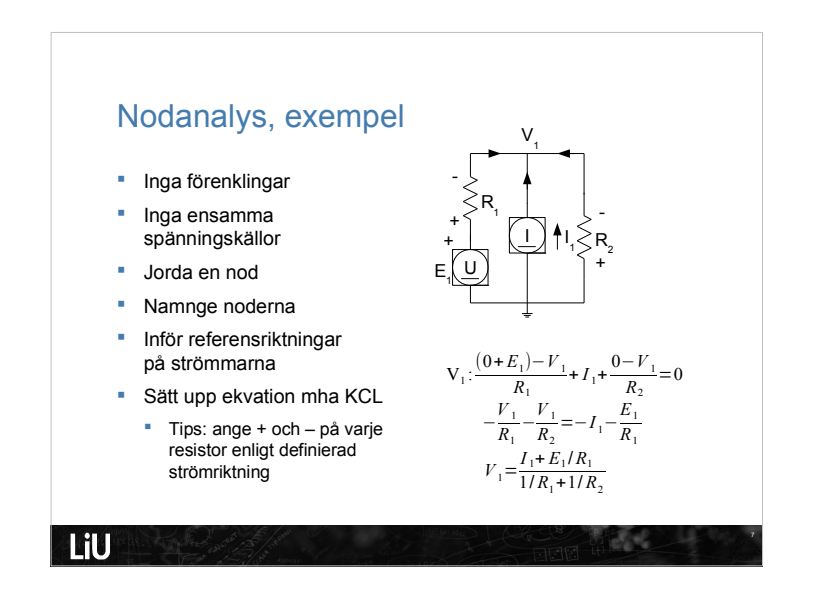

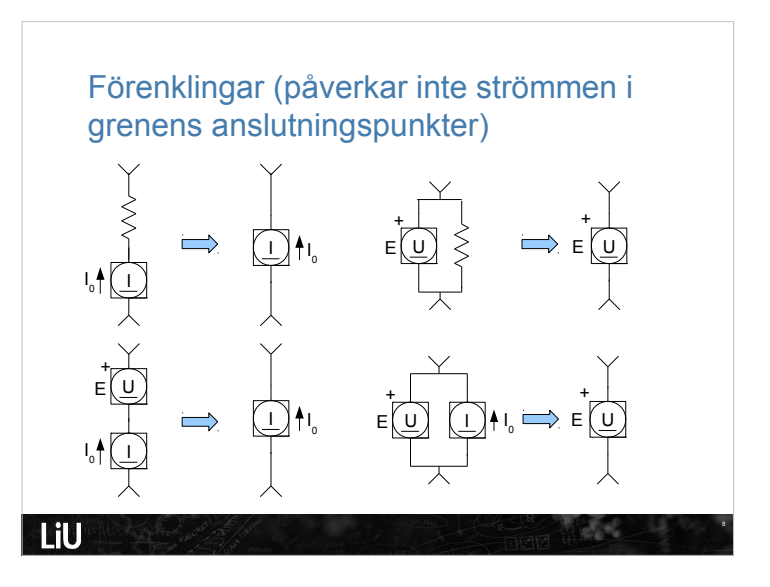

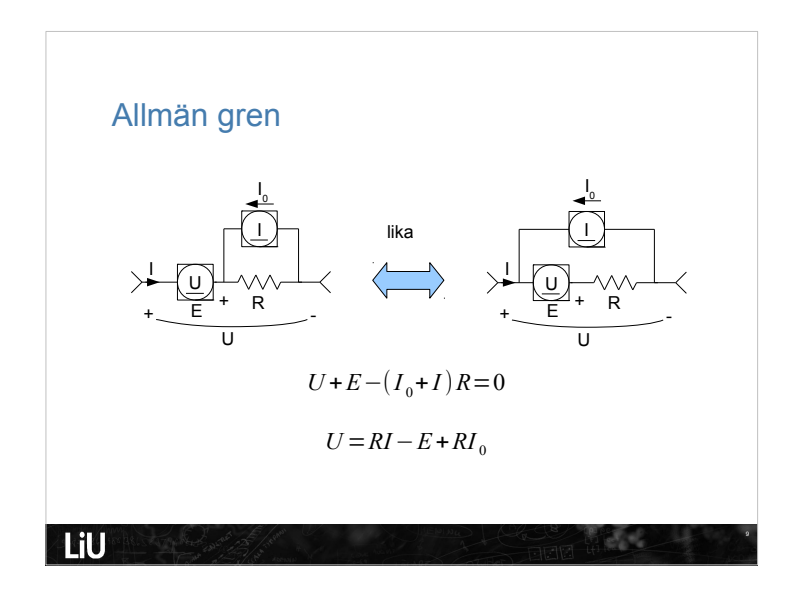

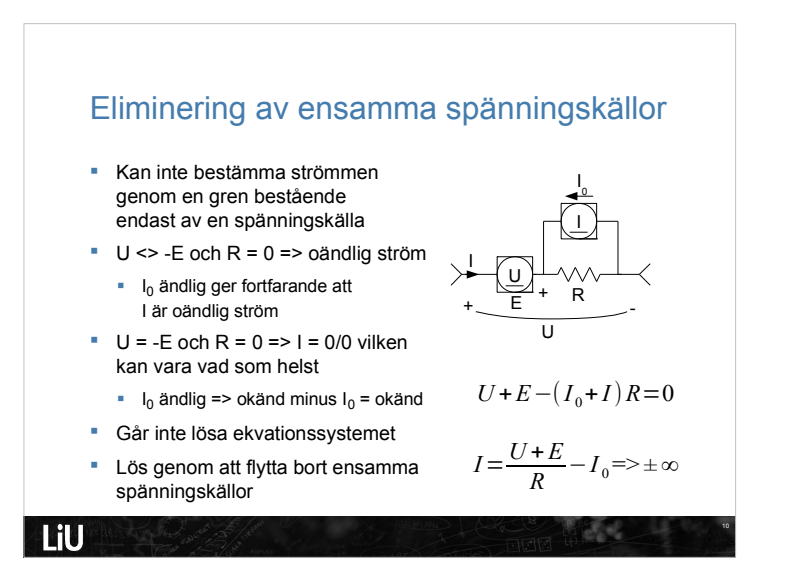

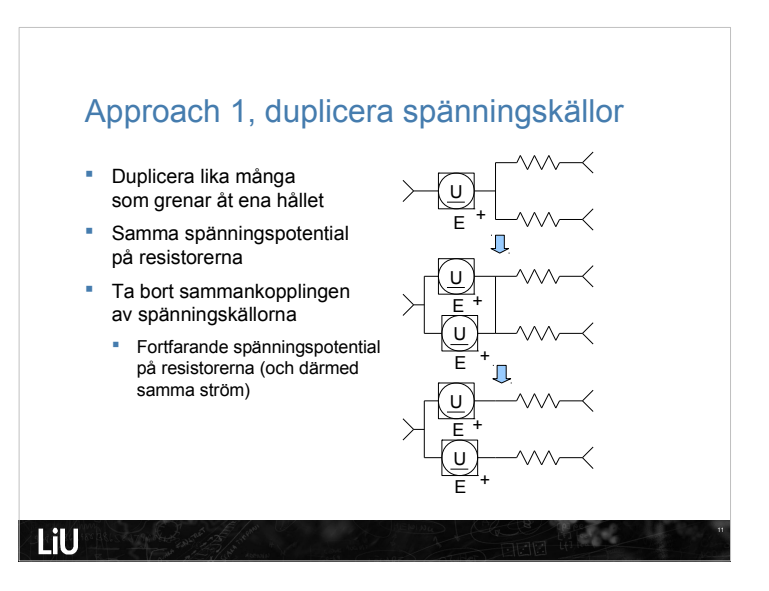

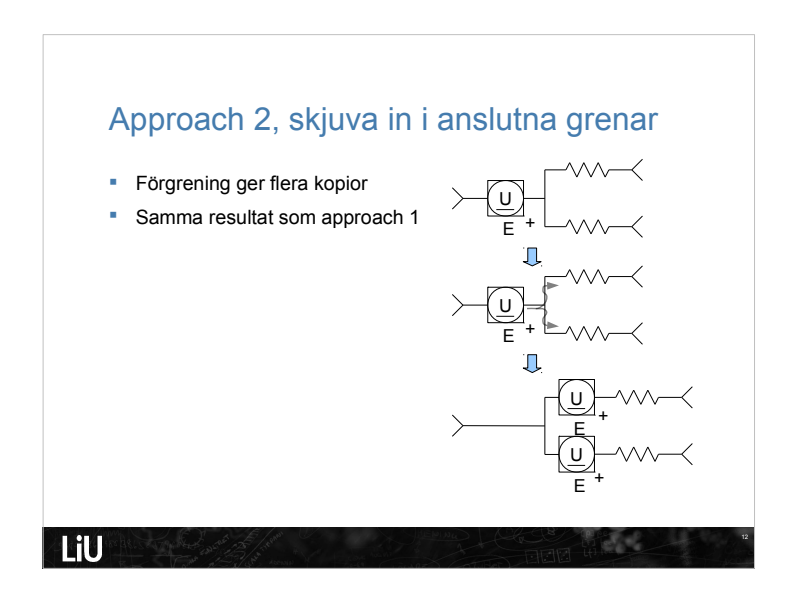

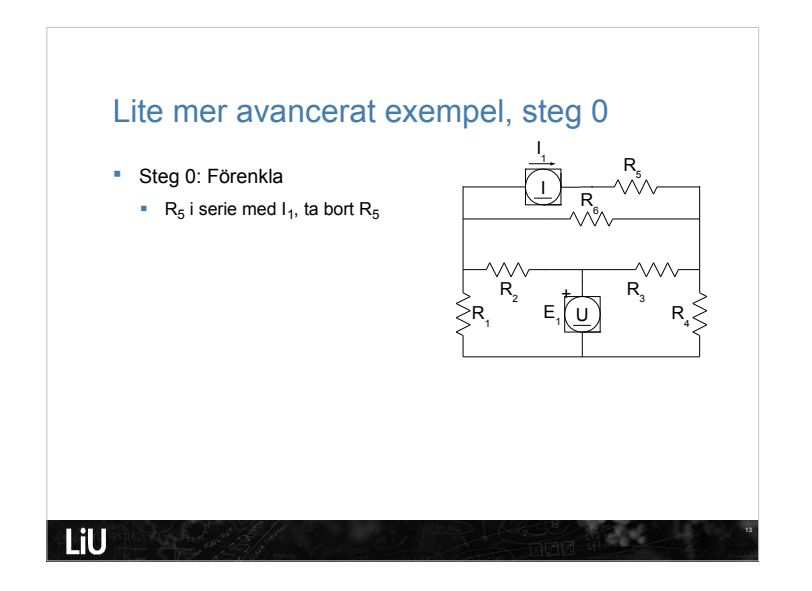

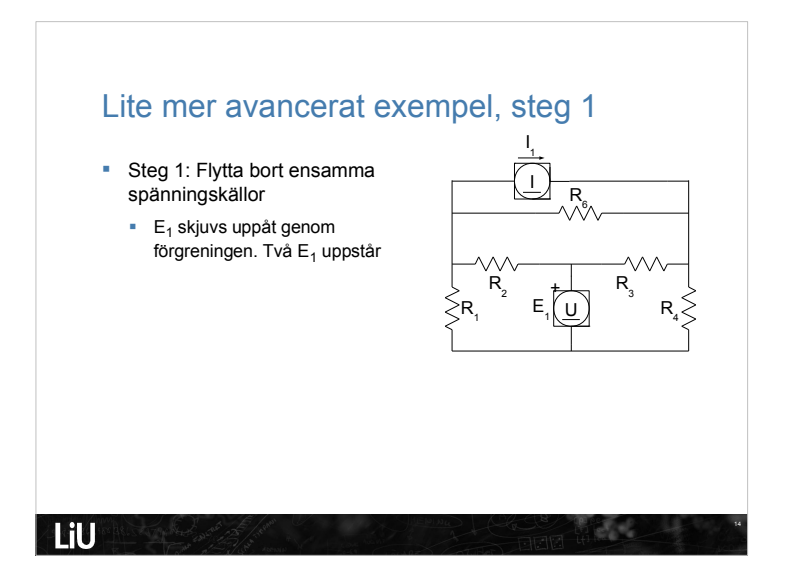

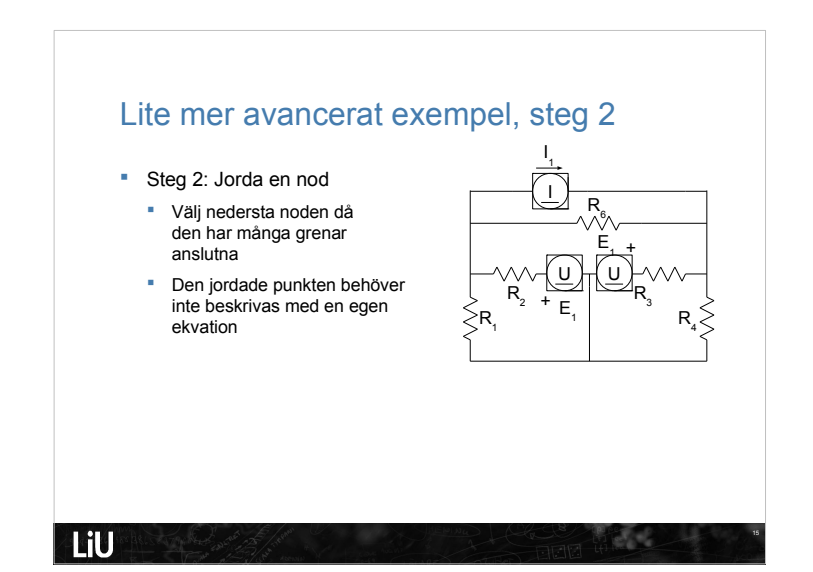

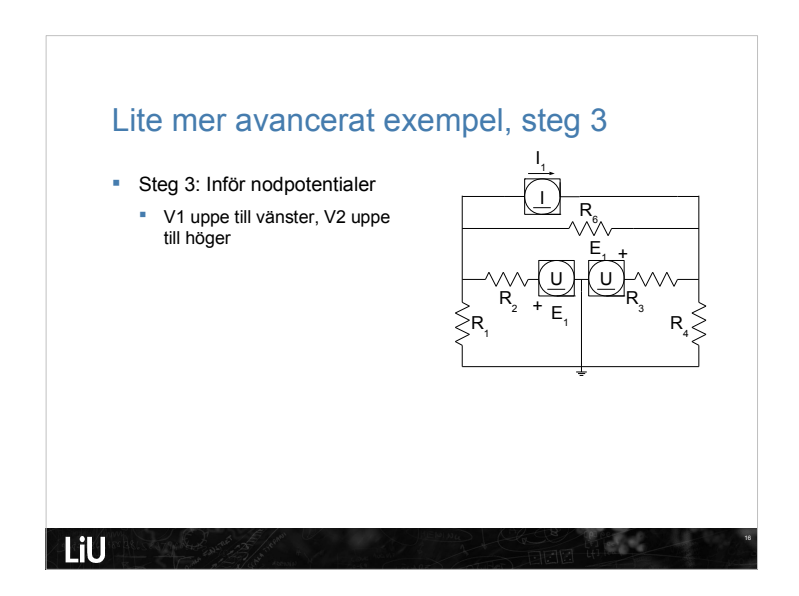

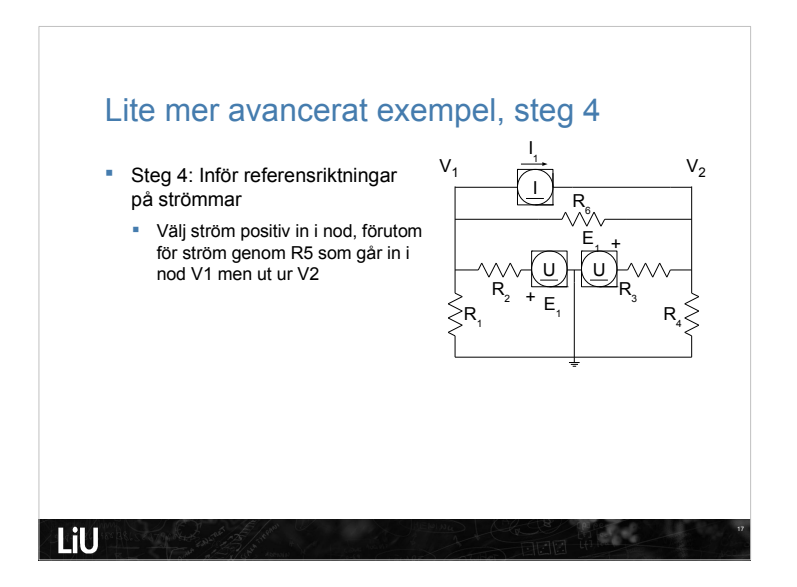

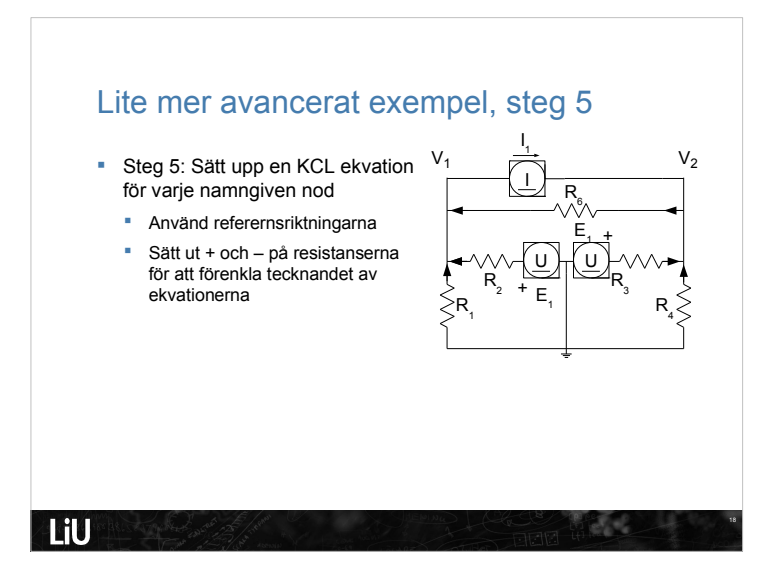

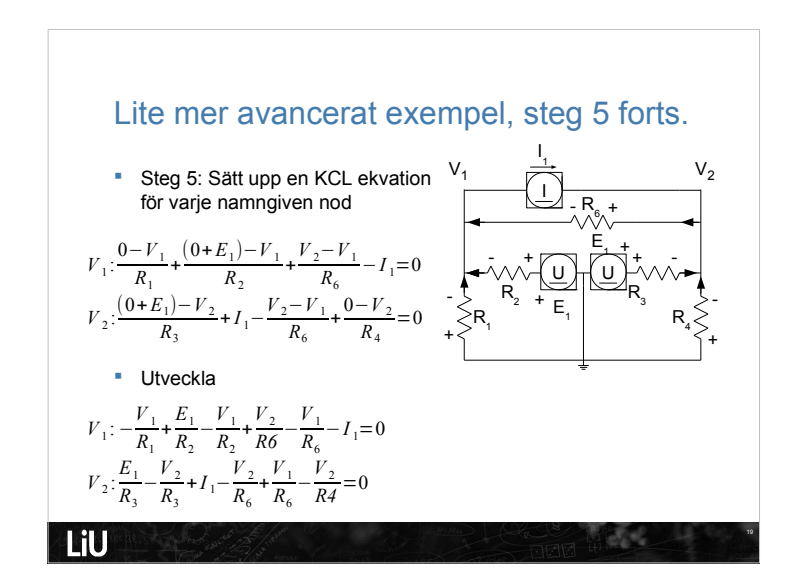

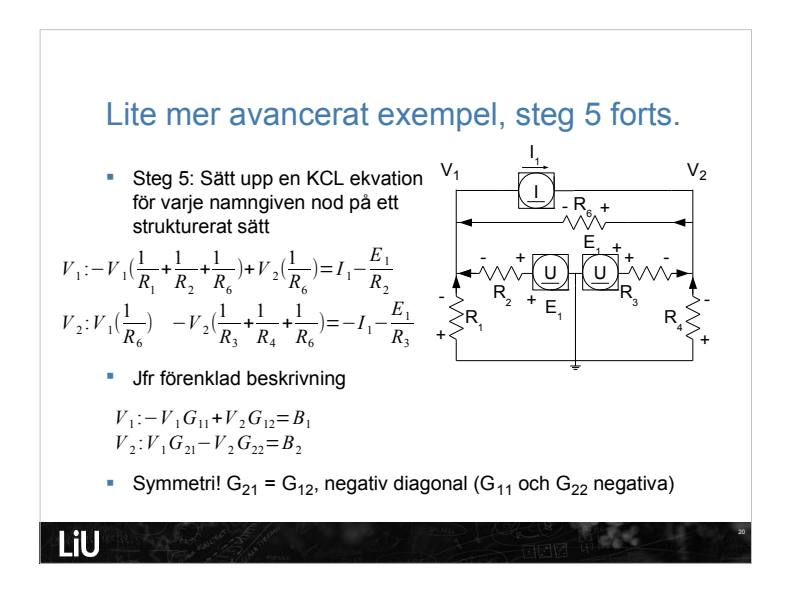

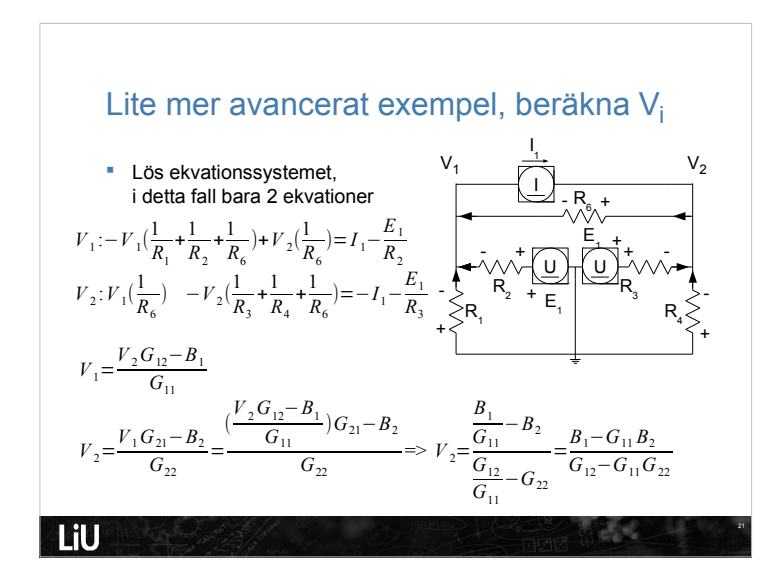

### Större exempel

Sökt: motsvarande Thevenin eller Nortonekvivalent

- **Bestäm tomgångsspänning**
- Bestäm kortslutningsström
- **Använd nodanalys**

LiU

Fullständig lösning tillgänglig på nätet

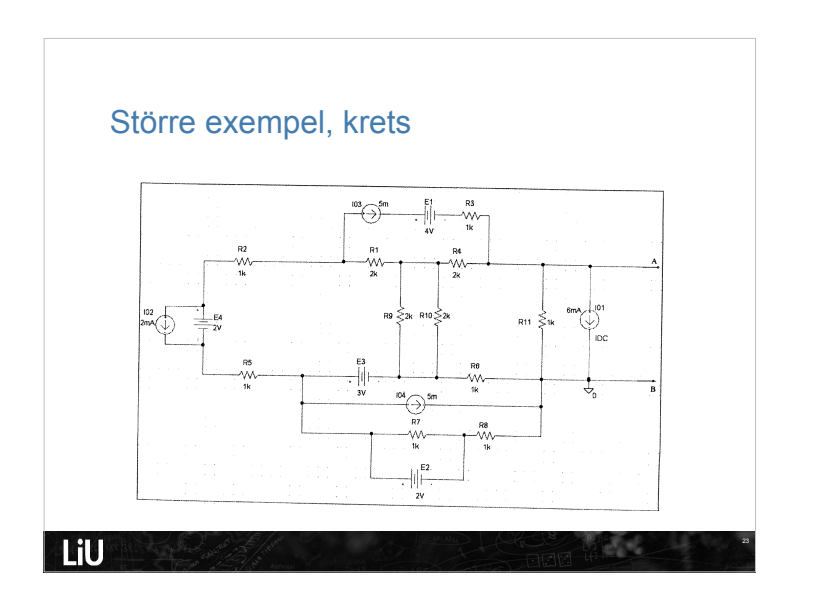

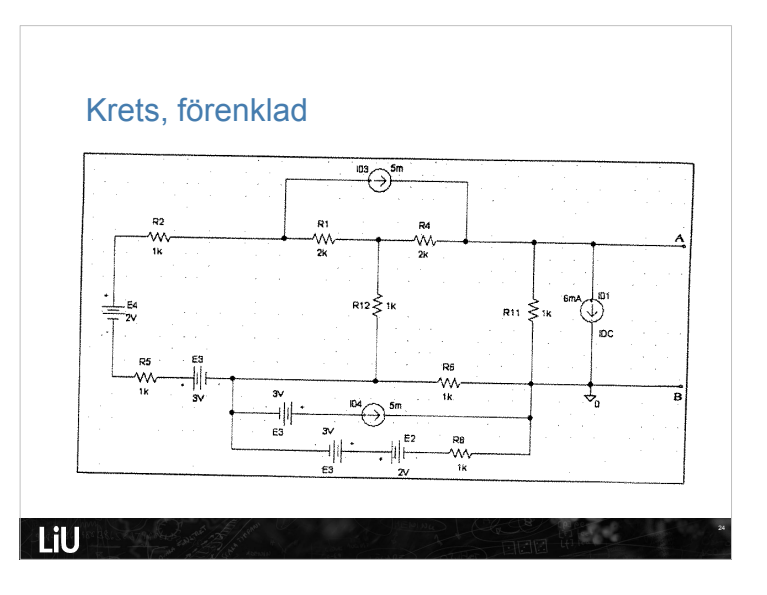

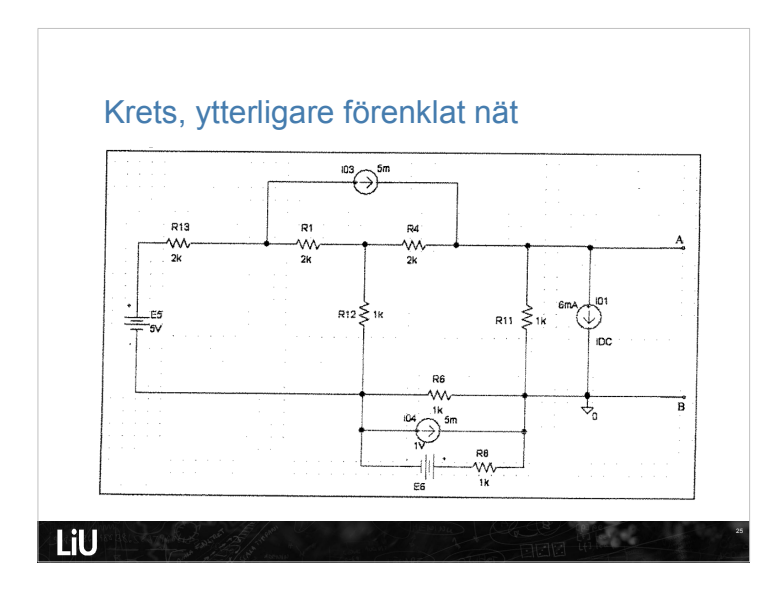

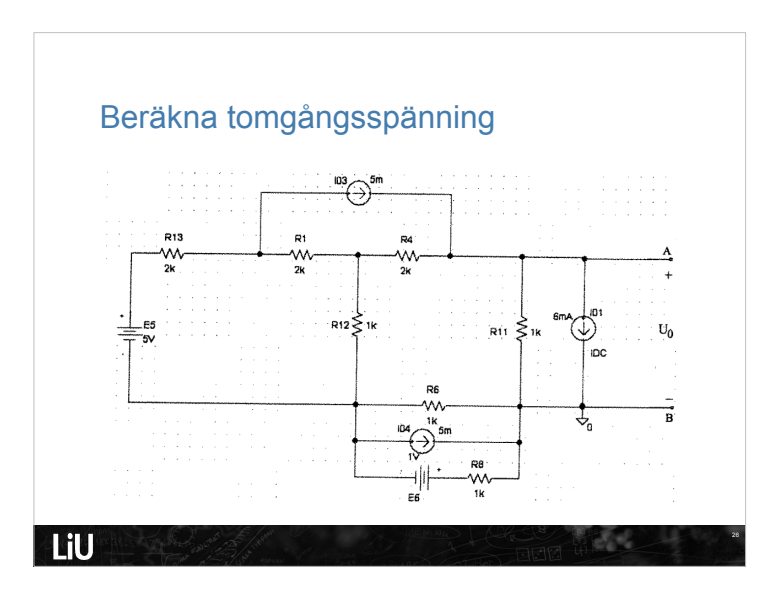

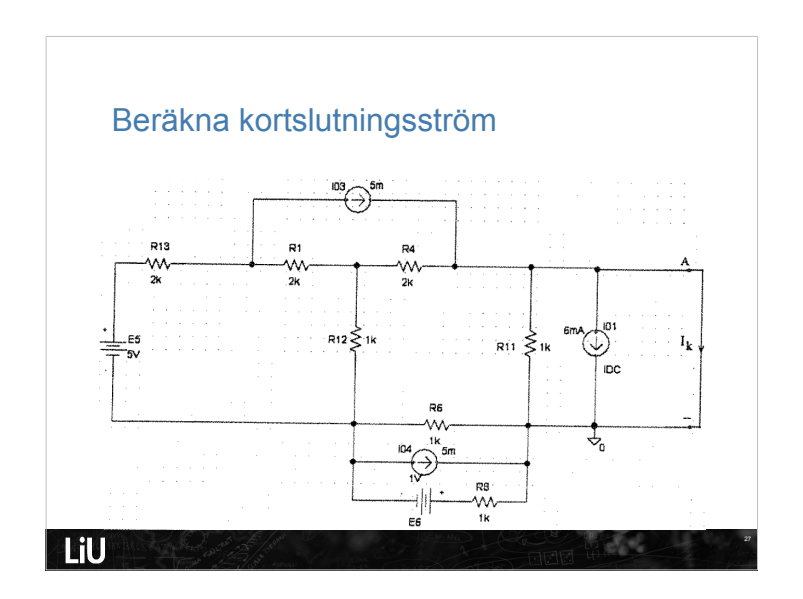

# Notering om ekvationssystemet

- Alla ekvationer kan skrivas på speciell form
- Notera diagonal negativ, andra koefficienter till vänster om = är positiva
- Symmetri diagonalt mellan koefficienter till vänster om =

$$
-(\frac{1}{R_j} + \frac{1}{R_k} + ...)V_1 + (\frac{1}{R_l} + \frac{1}{R_m} + ...)V_2 + (...)V_3 + ... = (\pm \frac{E_c}{R_n} \pm I_o + ...)
$$
  

$$
(\frac{1}{R_l} + \frac{1}{R_m} + ...)V_1 - (\frac{1}{R_s} + \frac{1}{R_l} + ...)V_2 + (...)V_3 + ... = (\pm \frac{E_d}{R_u} \pm I_v + ...)
$$
  

$$
(\frac{1}{R_w} + \frac{1}{R_x} + ...)V_1 + (\frac{1}{R_y} + \frac{1}{R_z} + ...)V_2 - (...)V_3 + ... = (\pm \frac{E_f}{R_a} \pm I_b + ...)
$$

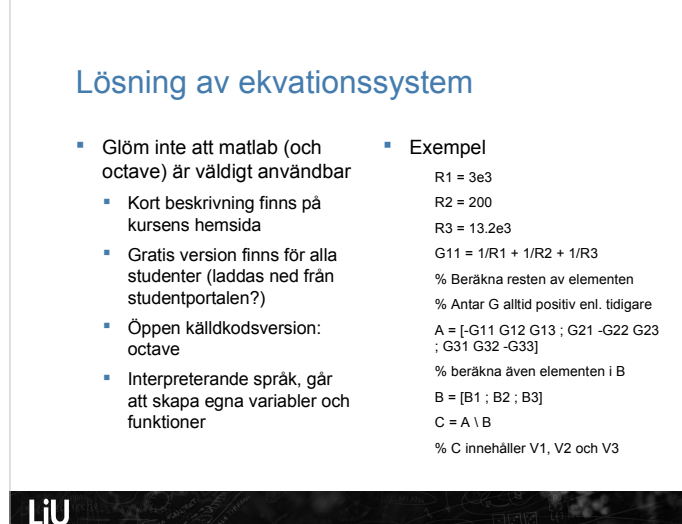

#### Olinjära element Exempel från tidigare: Glödlampa Hur bestämma ström genom den? Ohms lag fungerar inte för den olinjära kretsen Dubblad ström ger inte dubblad spänning Dela upp kretsen i två delar: linjär del (R, U, I) och olinjär del **Thevenin eller Nortonekvivalent**  Linjär del kan beskrivas som rät linje i U-I diagram I I  $\mathsf{U}_{_0}$ /R $_{_0}$ +  $\big| \mathsf{L}_\circ \mathsf{R}_\circ \big|$ A U U B - U  $\mathsf{U}^{\cdot}_{{}_{0}}$ **LiU**  $\mathcal{A}^{\mathcal{A}}$

#### Dioden

- **Exempel på olinjär krets**
- Tillåter ström i en riktning
- Fysisk beskrivning: Kapitel 3.5, figur 3.59 3.65
	- Struktur: Två halvledande material, oftast kisel
	- Dopning mha bor och arsenik, P och N dopat
	- Sätt ihop två delar av olika dopning
	- Utarmningsområde i gränsskiktet, laddningar diffunderar över i angränsande material och rekombinerar (hittar motsatt laddning)

## Elektrisk karakteristik

Se figur 3.66

**LiU** 

**LiU** 

- Olika typer, se figur 3.72
	- **-** Lysdioden fungerade som lampa i labb 1
- **I** Ideal modell
- $F$  Figur 3.70.
- Eventuellt med en spänning av 0.6V innan ström > 0.
- Vanlig tillämpning: likriktning av växelström
	- Halvvågslikriktare, figur 3.71

Ų,

0.7 V

 $\mathcal{L}(\mathcal{A})$ 

I D

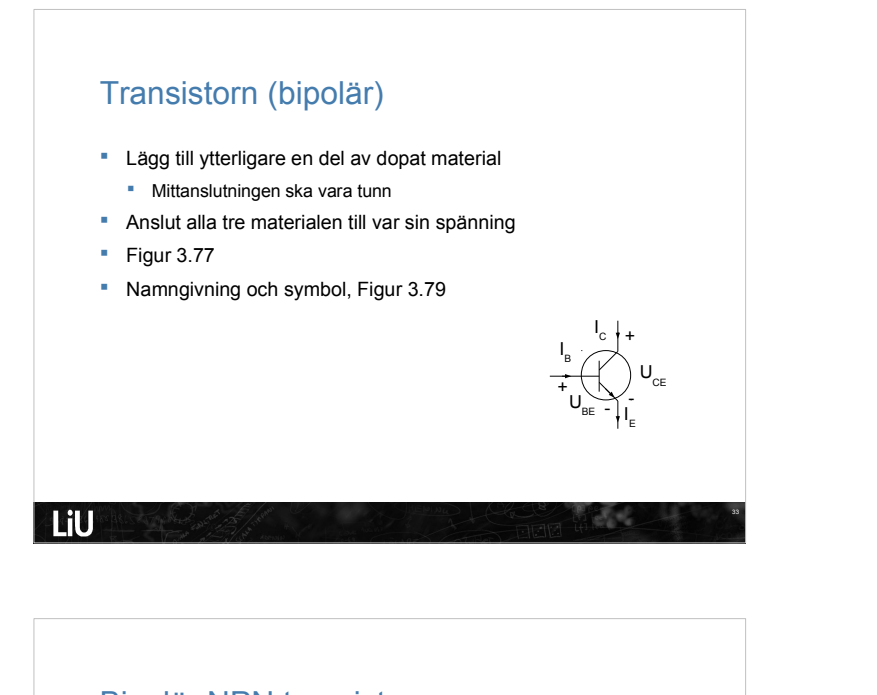

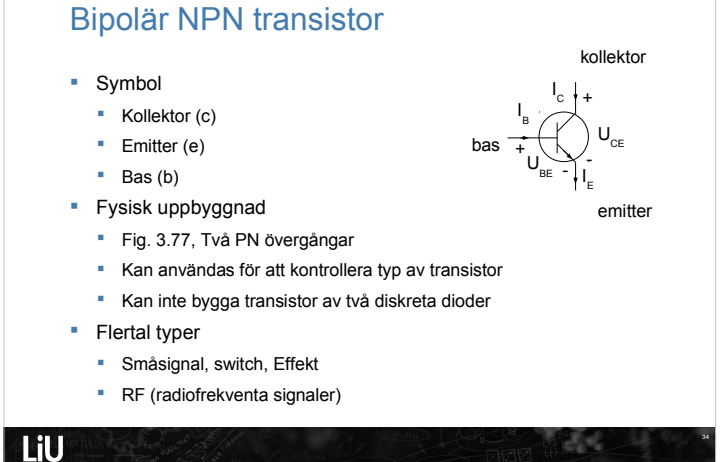

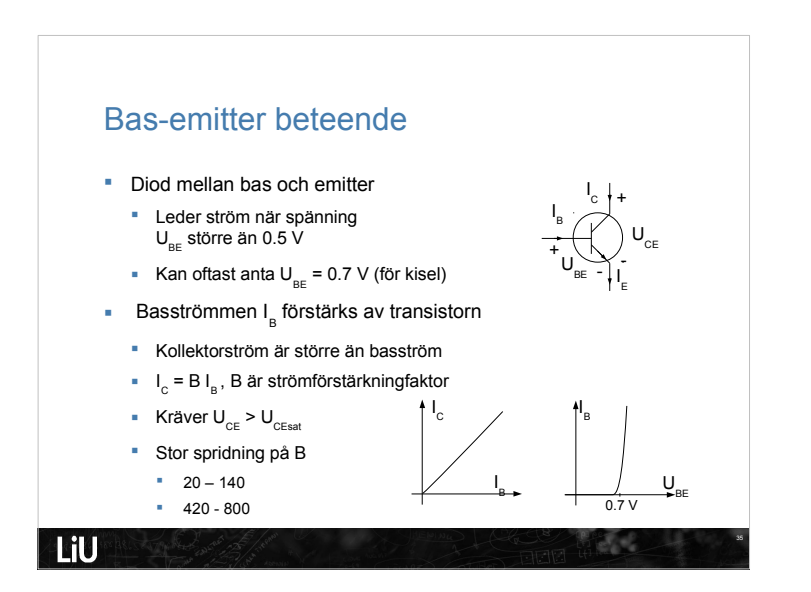

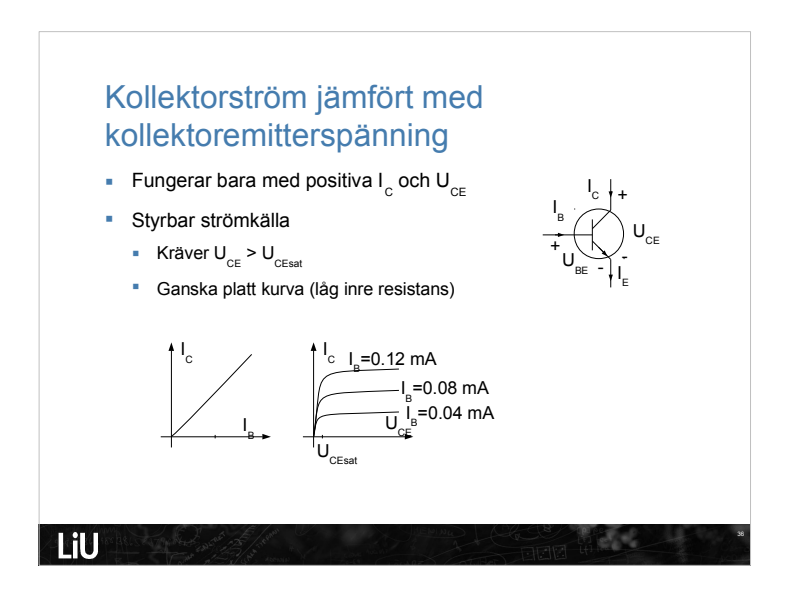

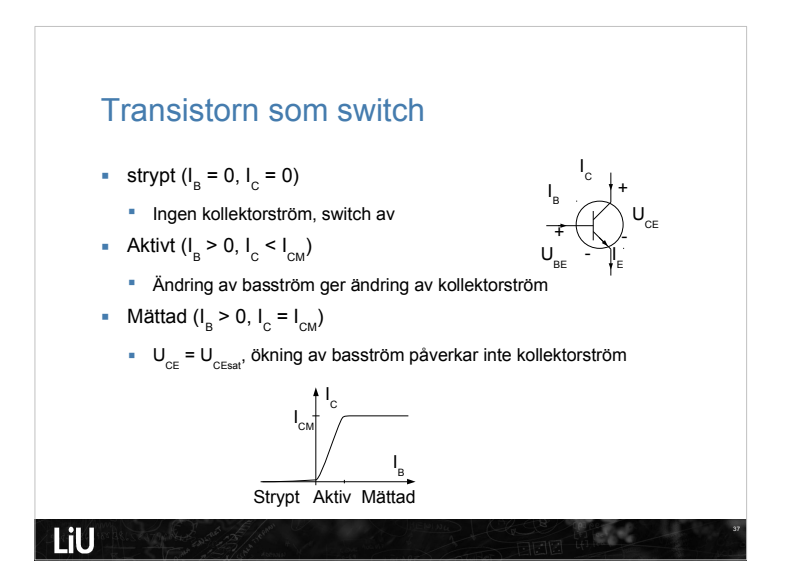